## USBシースルーマウス 取扱説明書

## **MA-407USBBON**

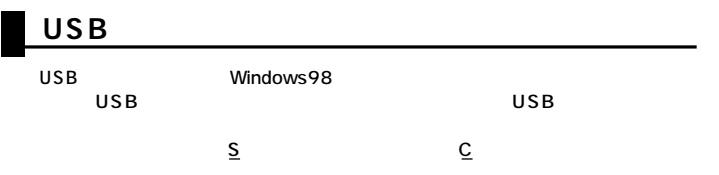

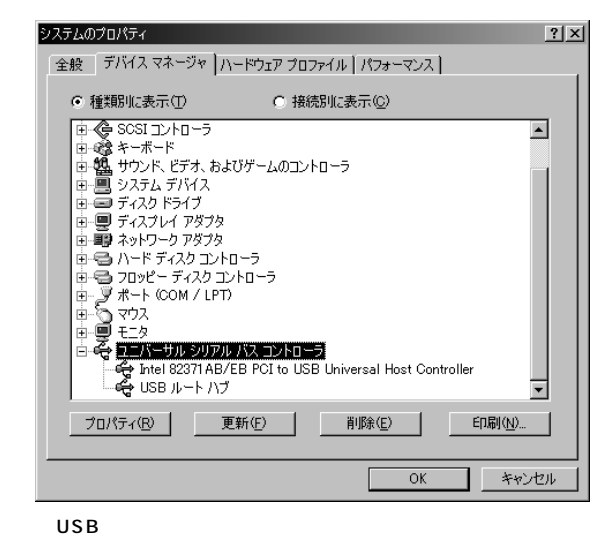

 $\mathsf{USB}$ 

BIOS BIOS BIOS  $\overline{USB}$ 

## USB

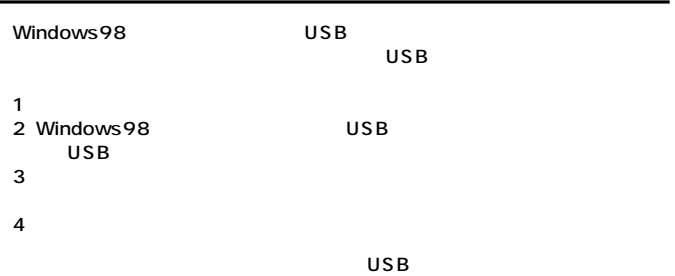

サンワサプライ株式会社